## Rudolf N. Cardinal

(Answers calculated by RNC — *caveat emptor*.) In some of these examples I'll quote exact *p* values, rather than just saying ' $p < 0.05$ '. Don't worry about this — since you're operating from tables and I'm doing some of these questions on a computer to save time, I can quote exact *p* values when you can't. If I say ' $p = .03$ ', your tables would show that *p*  $<$  0.05, but not that *p*  $<$  0.01. If I say '*p* = .125', your tables would show that the answer is not significant at *p* = 0.01 (i.e. *p*)  $> 0.01$ … and so on.

### Q1 *visual decay*

sample covariance = 9.789  $s_X = 3.373$  $s_y = 3.558$ 

 $r = .816$ ,  $p = .001$  two-tailed,  $n = 12$ regression *Y* = 21.24 + 0.86 *X*

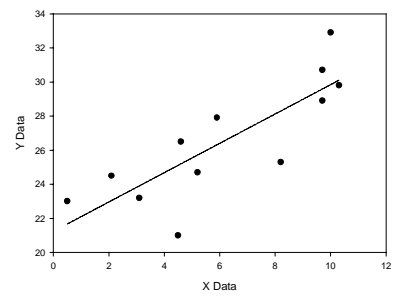

## **Full working for Q1:**

Call blink rate *X* and decay time *Y*. Plot your scatterplot as above. There's no obvious non-linear relationship, so doing a linear correlation makes sense. Data points, written as  $\{x,y\}$  pairs, are  $\{2.1, 24.5\}$ ,  $\{10.3,$ 29.8}, {5.9, 27.9}, {10, 32.9}, {0.5, 23}, {4.5, 21}, {3.1, 23.2}, {8.2, 25.3}, {5.2, 24.7}, {9.7, 30.7}, {4.6, 26.5}, {9.7, 28.9}. **You should be able to enter these into your calculator and get** *r* **directly.** If you were to do it by hand, you'd calculate these:

$$
\sum xy = (2.1 \times 24.5) + (10.3 \times 29.8) + ... + (9.7 \times 28.9) = 2065.84
$$
  

$$
\sum x = 2.1 + 10.3 + ... + 9.7 = 73.8
$$
  

$$
\sum x^2 = 2.1^2 + 10.3^2 + ... + 9.7^2 = 579.04
$$
  

$$
\sum y = 24.5 + 29.8 + ... + 28.9 = 318.4
$$
  

$$
\sum y^2 = 24.5^2 + 29.8^2 + ... + 28.9^2 = 8587.48
$$
  

$$
n = 12
$$

OK… now for the sample covariance and sample standard deviations. Using the formula sheet:

$$
cov_{XY} = \frac{\sum (x - \overline{x})(y - \overline{y})}{n - 1} = \frac{\sum xy - \frac{\sum x \sum y}{n}}{n - 1} = \frac{2065.84 - \frac{73.8 \times 318.4}{12}}{11} = 9.789
$$
  

$$
s_X = \sqrt{s_X^2} = \sqrt{\frac{\sum (x - \overline{x})^2}{n - 1}} = \sqrt{\frac{\sum x^2 - \frac{(\sum x)^2}{n}}{n - 1}} = \sqrt{\frac{579.04 - \frac{(73.8)^2}{12}}{11}} = \sqrt{11.379} = 3.373
$$
  

$$
s_Y = \sqrt{s_Y^2} = \sqrt{\frac{\sum (y - \overline{y})^2}{n - 1}} = \sqrt{\frac{\sum y^2 - \frac{(\sum y)^2}{n}}{n - 1}} = \sqrt{8587.48 - \frac{(318.4)^2}{12}} = \sqrt{12.661} = 3.558
$$

Now we can calculate  $r$  (and  $r^2$ ):

$$
r_{XY} = \frac{\text{cov}_{XY}}{s_X s_Y} = \frac{9.789}{3.373 \times 3.558} = 0.816
$$

$$
r^2 = 0.666
$$

… and a *t* statistic:

$$
t_{n-2} = t_{10} = \frac{r\sqrt{n-2}}{\sqrt{1-r^2}} = \frac{0.816\sqrt{10}}{\sqrt{1-0.816^2}} = 4.464
$$

With 10 *df*,  $t = 4.464$  is significant at the  $\alpha = 0.01$  two-tailed level (i.e.  $p < .01$  two-tailed). (A computer would tell you that  $p = .001$ .) Next, to calculate the **regression** of Y on X (predicting Y from X), we aim to calculate the equation

$$
\hat{Y} = bX + a
$$

**Your calculator should be able to give you** *a* **and** *b* **directly** (and you've already entered the data to calculate *r*, so you should be able to retrieve *a* and *b* very quickly). But if you had to calculate them by hand, you'd do it like this… First, we need the means of *x* and *y*:

$$
\overline{x} = \frac{\sum x}{n} = \frac{2.1 + 10.3 + \dots + 9.7}{12} = 6.15
$$

$$
\overline{y} = \frac{\sum y}{n} = \frac{29.8 + 27.9 + \dots + 28.9}{12} = 26.533
$$

Now we have all the information to calculate *a* and *b*:

$$
b = \frac{\text{cov}_{XY}}{s_X^2} = r \frac{s_Y}{s_X} = 0.816 \times \frac{3.558}{3.373} = 0.86
$$
  

$$
a = \overline{y} - b\overline{x} = 26.533 - 0.86 \times 6.15 = 21.24
$$

So our regression equation, which you can add to your scatterplot, is  $Y = a + bX = 21.24 + 0.86X$ 

You can plot it by taking two or more *x* values that are reasonably far apart and calculating predicted values of *Y*, giving you {*x*,  $\hat{y}$  } pairs. You should also find that the line passes through {0, *a*}, and { $\bar{x}$ ,  $\bar{y}$ }, i.e. through {0, 21.24} and {6.15, 26.533}.

(This calculation — not hard, but time-consuming — should emphasize the importance of having a calculator that does the hard work for you in the exam!)

## Q2 *Necker*

*r* = .711, *p* = .003 two-tailed, *n* = 15 regression  $Y = 97.431 + 2.66 X$ 

Q3 *frog RGC*

 $r = -.738$ ,  $p = .015$  two-tailed,  $n = 10$ regression Y =  $9.825 - 0.0522$  X

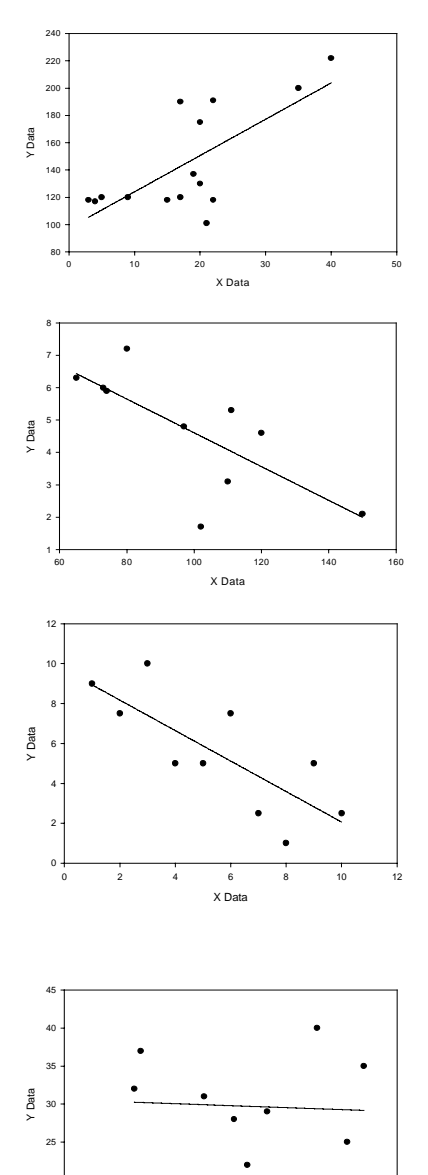

X Data 0 20 40 60 80 100

15 20

#### Q4 *Vatican / ice cream*

Correlate location rank with price rank (calling the result Spearman's correlation coefficient *r*s):

**Location rank:** 1, 2, 3, 4, 5, 6, 7, 8, 9, 10

**Price rank:** 9, 7.5, 10, 5, 5, 7.5, 2.5, 1, 5, 2.5 This gives you  $r_s = -.778$ . Since  $n = 10$ ,  $p = .008$  two-tailed (as calculated by the program SPSS). However, different calculation techniques will give slightly different answers for *p*; for  $r_s = -.778$  and  $n = 10$  your tables will show you that  $.01 < p < .02$ , two-tailed.

# Q5 *impulsivity, CSF 5HIAA*

 $r = -.054$ ,  $p = .883$  two-tailed,  $n = 10$ 

(regression  $Y = 30.57 - 0.0155$  X — you'll often see published figures in which 'non-significant' regression lines are plotted, mainly so you can see the line is flat and useless as a predictor.)